# **Certificat** Modélisation Technique dans Rhino

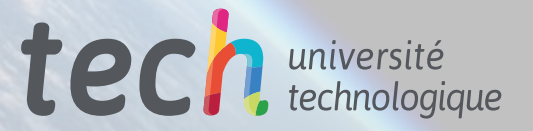

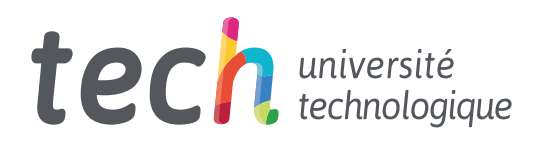

**Certificat** Modélisation Technique dans Rhino

- » Modalité: en ligne
- » Durée: 6 semaines
- » Qualification: TECH Université Technologique
- » Intensité: 16h/semaine
- » Horaire: à votre rythme
- » Examens: en ligne

Accès au site web: [www.techtitute.com/fr/jeux-video/cours/modelisation-technique-rhino](http://www.techtitute.com/fr/jeux-video/cours/modelisation-technique-rhino)

# Sommaire

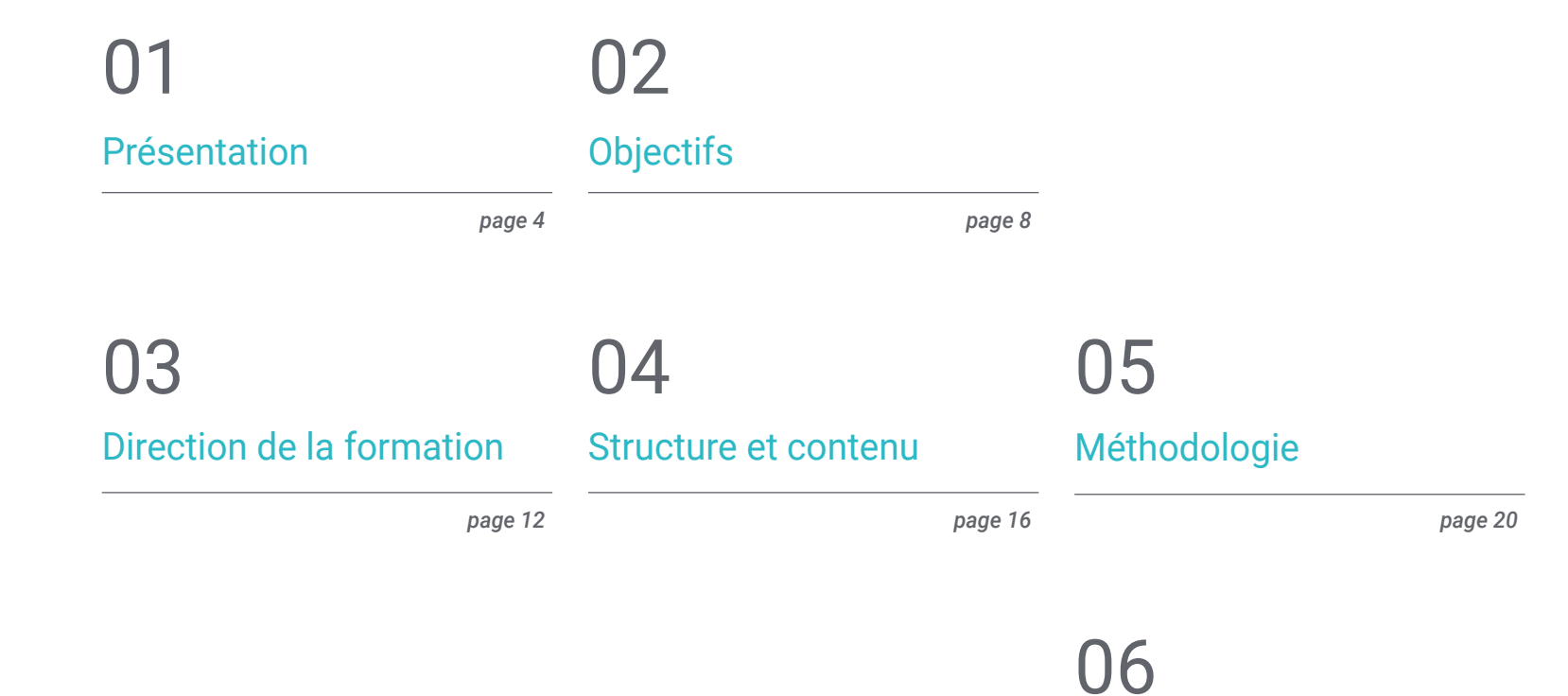

[Diplôme](#page-27-0)

*page 28*

# <span id="page-3-0"></span>Présentation 01

Le logiciel Rhinoceros, utilisé pour sa capacité à créer des formes avec une grande précision et des détails dans l'industrie du design, comprend une multitude d'outils de modélisation très demandés par ce secteur. Mais ses fonctionnalités sont allées encore plus loin dans le secteur de la production, de la conception et de la création de jeux vidéo. Grâce à cette formation, les étudiants acquerront toutes les connaissances nécessaires pour se positionner comme l'un des meilleurs techniciens de modélisation Rhino, en même temps qu'ils exerceront leurs activités professionnelles et personnelles, comme il est enseigné en ligne.

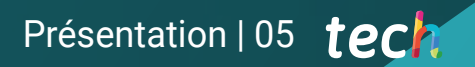

*Apprenez à utiliser Rhino dans l'industrie de la production, de la conception et de la création de jeux vidéo"* 

团

**Date** 

# tech 06 | Présentation

Ce Certificat en Modélisation Technique dans Rhino permet de s'initier au logiciel ou de recentrer ses connaissances antérieures du logiciel sur le secteur *gamer.* Avec cet outil, vous pouvez créer et modifier des objets tridimensionnels avec d'excellents effets visuels et acquérir un avantage concurrentiel dans le domaine du développement professionnel.

Les grandes entreprises de jeux vidéo recherchent de plus en plus de professionnels spécialisés dans les programmes et les applications qui améliorent la qualité de leurs produits. C'est pourquoi cette formation rassemble tous les points clés qui permettront de spécialiser le cursus du professionnel.

Grâce au programme d'études, l'étudiant acquerra des connaissances en matière d'analyse, de documentation, de rendu, de traduction et d'animation. Vous mettrez également en pratique les techniques de courbes avec le système NURBS et commencerez à créer de nouvelles surfaces, solides, nuages de points et géométries.

Le format de ce Certificat, entièrement en ligne, vise à faciliter le rythme d'apprentissage et de compréhension de l'étudiant, ainsi que le choix du lieu et du moment où il le suit, car seule une connexion Internet est nécessaire pour accéder à l'ensemble de son contenu multimédia. De nombreux professionnels élargissent leur répertoire de compétences et optent pour cette formation afin d'être compétents dans leur travail.

Ce Certificat en Modélisation Technique dans Rhino contient le programme éducatif le plus complet et le plus actualisé du marché. Les caractéristiques principales de la formation sont:

- Le développement d'études de cas présentées par des experts 3D en Modélisation dans les logiciels Rhino
- Les contenus graphiques, schématiques et éminemment pratiques avec lesquels ils sont conçus fournissent des informations sanitaires essentielles à la pratique professionnelle
- Les exercices pratiques pour réaliser le processus d'auto évaluation pour améliorer l'apprentissage
- Il met l'accent sur les méthodologies innovantes
- Cours théoriques, questions à l'expert, forums de discussion sur des sujets controversés et travail de réflexion individuel
- La possibilité d'accéder aux contenus depuis n'importe quel appareil fixe ou portable doté d'une connexion internet

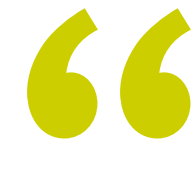

*Vous décidez où et quand étudier, car il suffit d'une connexion internet pour accéder à tout son contenu multimédia"* 

## Présentation | 07 tech

*Donnez un coup de fouet à votre carrière professionnelle et à vos conceptions 3D avec ce Certificat en Modélisation Technique dans Rhino"* 

Le programme comprend, dans son corps enseignant, des professionnels du secteur qui apportent à cette formation l'expérience de leur travail, ainsi que des spécialistes reconnus de grandes sociétés et d'universités prestigieuses.

Grâce à son contenu multimédia développé avec les dernières technologies éducatives, les spécialistes bénéficieront d'un apprentissage situé et contextuel, ainsi, ils se formeront dans un environnement simulé qui leur permettra d'apprendre en immersion et de s'entrainer dans des situations réelles.

La conception de ce programme est axée sur l'Apprentissage Par les Problèmes, grâce auquel le professionnel doit essayer de résoudre les différentes situations de pratique professionnelle qui se présentent tout au long du Certificat. Pour ce faire, l'étudiant sera assisté d'un innovant système de vidéos interactives, créé par des experts reconnus.

*Avec ce Certificat, vous pouvez progresser quand vous le souhaitez et à votre rythme: tout le contenu multimédia est disponible sur la plateforme virtuelle.*

*Vous disposez d'une connexion Internet et souhaitez approfondir vos connaissances en matière de Modélisation Technique dans Rhino? Ce programme est fait pour vous.*

# <span id="page-7-0"></span>Objectifs 02

Créer des formes, les modifier, les analyser et les restituer sont quelques-uns des objectifs que ce programme propose aux étudiants. C'est pourquoi ils disposeront du contenu le plus actuel et le plus pratique pour se spécialiser dans les logiciels de conception assistée: Rhino. L'équipe pédagogique formera les étudiants à développer les compétences nécessaires qui les conduiront à devenir un professionnel qualifié qui évolue en même temps que le marché des développeurs de jeux vidéo.

Objectifs | 09 tech

*Vous serez en mesure d'utiliser tous les outils de Rhino pour les appliquer à la conception de vos créations"* 

# tech 10 | Objectifs

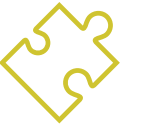

## Objectifs généraux

- Connaître en profondeur ce qu'est la modélisation Rhino, ses notions fondamentales et les différents concepts et caractéristiques associés au *software*
- Découvrez les principaux avantages du *software* Rhino
- Générer des conceptions pour différentes industries et leur application
- Être un expert technique et/ou un artiste en 3D en Modélisation Rhino
- Connaître en détail tous les outils inclus dans le programme Rhino pour sa meilleure exécution
- Acquérir des compétences pour le développement de ses caractéristiques multidisciplinaires

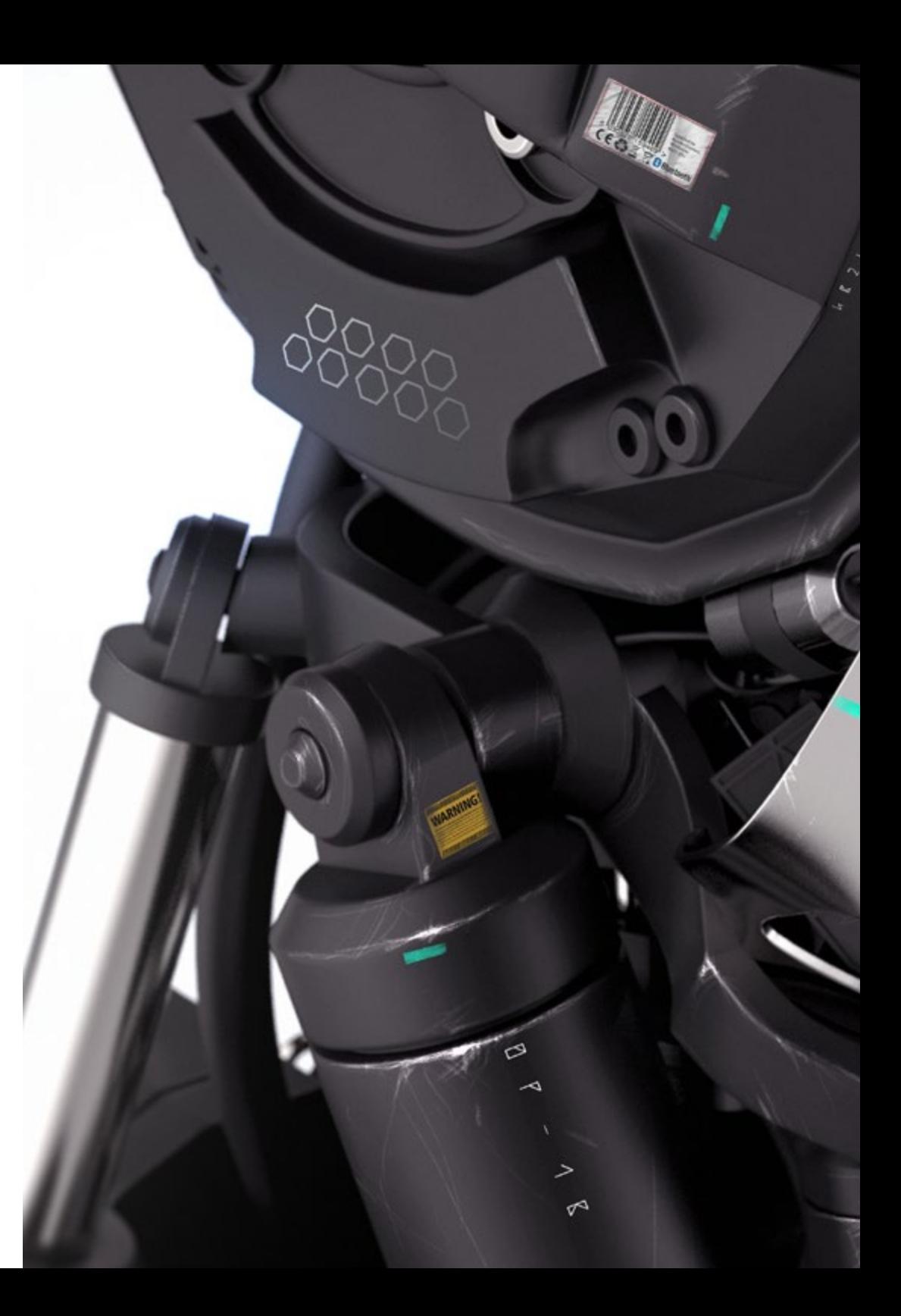

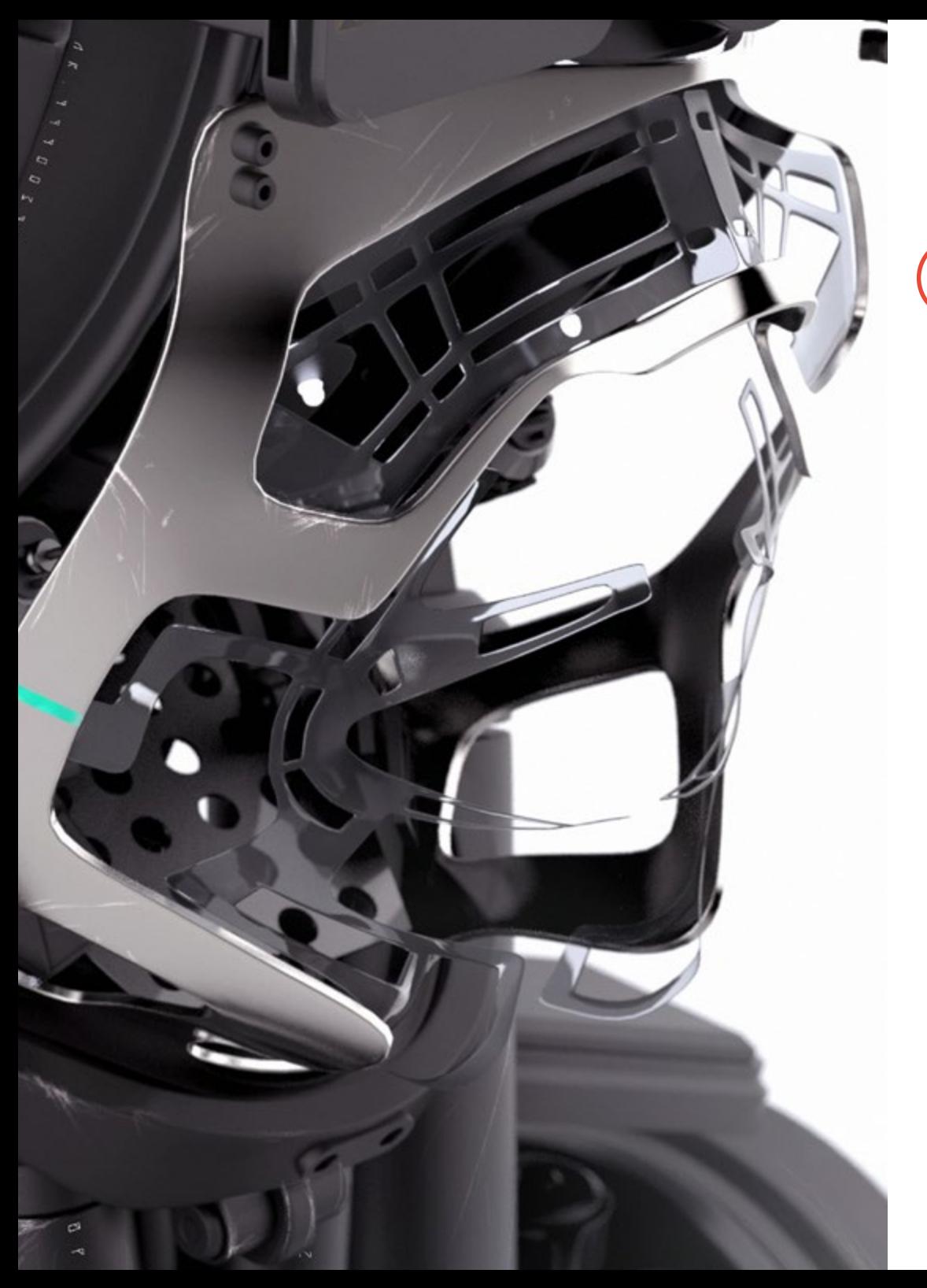

# Objectifs | 11 tech

## Objectifs spécifiques

- Compréhension générale du fonctionnement des logiciels de modélisation NURBS
- Travailler avec des systèmes de précision dans la modélisation
- Apprendre en détail comment exécuter des commandes
- Créer la base des géométries
- Modifier et transformer des géométries
- Travailler avec une organisation dans les scènes

*Des objectifs bien définis et un corps enseignant professionnel, expert en la matière. Vous disposez de tout ce dont vous avez besoin pour devenir un expert en modélisation Rhino dans le développement graphique de jeux vidéo"*

# <span id="page-11-0"></span>Direction de la formation 03

Grâce aux professionnels qualifiés immergés dans les différents secteurs décrits, vous pourrez réaliser ce Certificat. L'équipe de direction et le corps enseignant de ce diplôme garantissent la réussite des étudiants, qui reçoivent une formation d'élite leur permettant, par la pratique, de mettre à profit toutes leurs connaissances. Les étudiants seront en mesure de répondre aux exigences et aux défis qui se présentent dans leur carrière professionnelle et se sentiront soutenus pendant le cours.

*Avec le soutien du corps enseignant, vous apprendrez les outils nécessaires pour devenir un véritable professionnel dans votre secteur"*

# tech 14 | Direction de la formation

### Direction

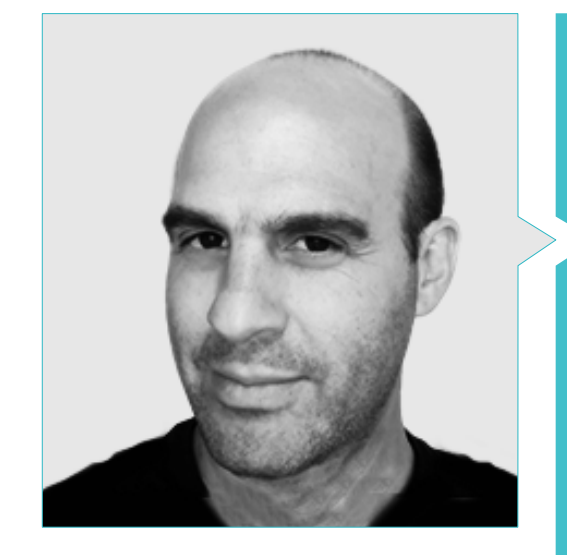

### M. Salvo Bustos, Gabriel Agustín

- 9 ans d'expérience en modélisation 3D Aéronautique
- Artiste 3D chez 3D Visualization Service Inc
- Production 3D pour Boston Whaler
- Modéliste 3D pour la Société de Production TV Multimédia Shay Bonder
- Producteur Audiovisuel chez Digital Film
- Concepteur de Produit pour Escencia de los Artesanos par Eliana M
- Designer Industriel Spécialisé dans les Produits. Université Nationale de Cuyo
- Mention honorable au Concours Mendoza Late
- Exposant au Salon Régional des Arts Visuels Vendimia
- Séminaire de Composition Numérique. Université Nationale de Cuyo
- Congrès National de la Conception et de la Production. CPRODI

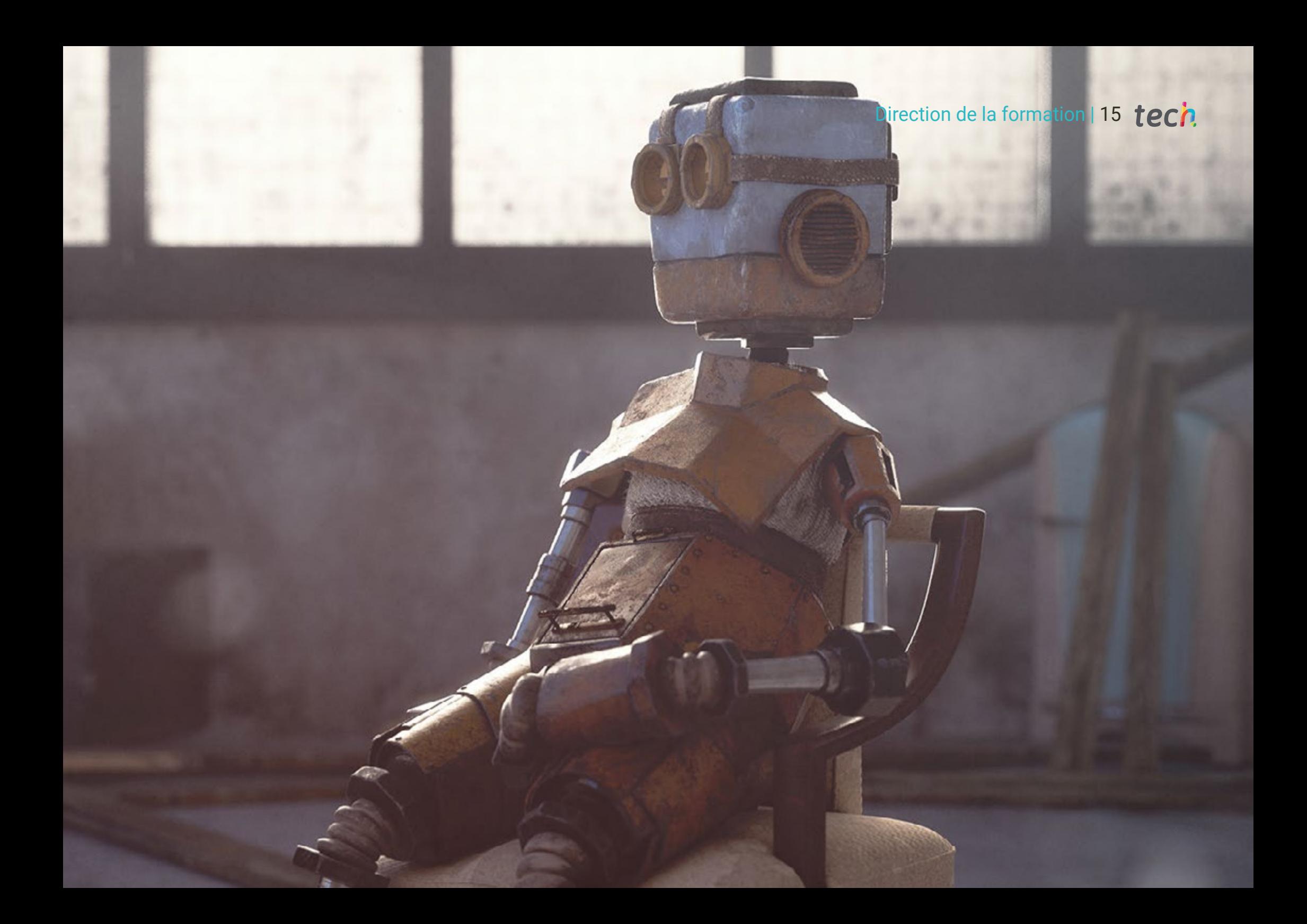

# <span id="page-15-0"></span>Structure et contenu 04

Ce Certificat répond à la demande du marché afin d'éliminer les obstacles qui peuvent se présenter lors du travail avec le programme de modélisation 3D Rhino. Pour cette raison, le contenu a été divisé en dix sous-sections, qui offrent une large perspective du logiciel à utiliser et détaillent ses principales fonctionnalités, outils et caractéristiques. En d'autres termes, toutes les connaissances et méthodes permettant à l'étudiant de créer, d'animer et de rendre des figures et des formes tridimensionnelles.

*Avec un contenu divisé en dix soussections, vous obtiendrez une large perspective du logiciel Rhino à appliquer dans votre développement professionnel"*

## tech 18 | Structure et contenu

### Module 1. Modélisation Technique dans Rhino

- 1.1. Modélisation dans Rhino
	- 111 l'interface de Rhino
	- 1.1.2. Types d'objectifs
	- 1.1.3. Naviguer dans le modèle
- 1.2. Notions fondamentales
	- 1.2.1. Montage avec *Gumball*
	- 1.2.2. *Viewports*
	- 1.2.3. Aides à la modélisation
- 1.3. Modélisation de précision
	- 1.3.1. Coordonner l'entrée
	- 1.3.2. Entrée des contraintes de distance et d'angle

A SACTO ANGELES

- 1.3.3. Restriction aux objets
- 1.4. Analyse des commandes
	- 1.4.1. Aides supplémentaires à la modélisation
	- 1.4.2. *Smart Track*
	- 1.4.3. Plans de construction
- 1.5. Lignes et polylignes
	- 1.5.1. Cercles
	- 1.5.2. Lignes libres
	- 1.5.3. Hélix et spirale
- 1.6. Modification des géométries
	- 1.6.1. *Fillet* et *chamfer*
	- 1.6.2. Mélange de courbes
	- 1.6.3. *Loft*
- 1.7. Transformations I
	- 1.7.1. Déplacer-Rotter-Échanger
	- 1.7.2. Join-Podar-Extend
	- 1.7.3. Séparer-*Offset*-Formations

## Structure et contenu | 19 tech

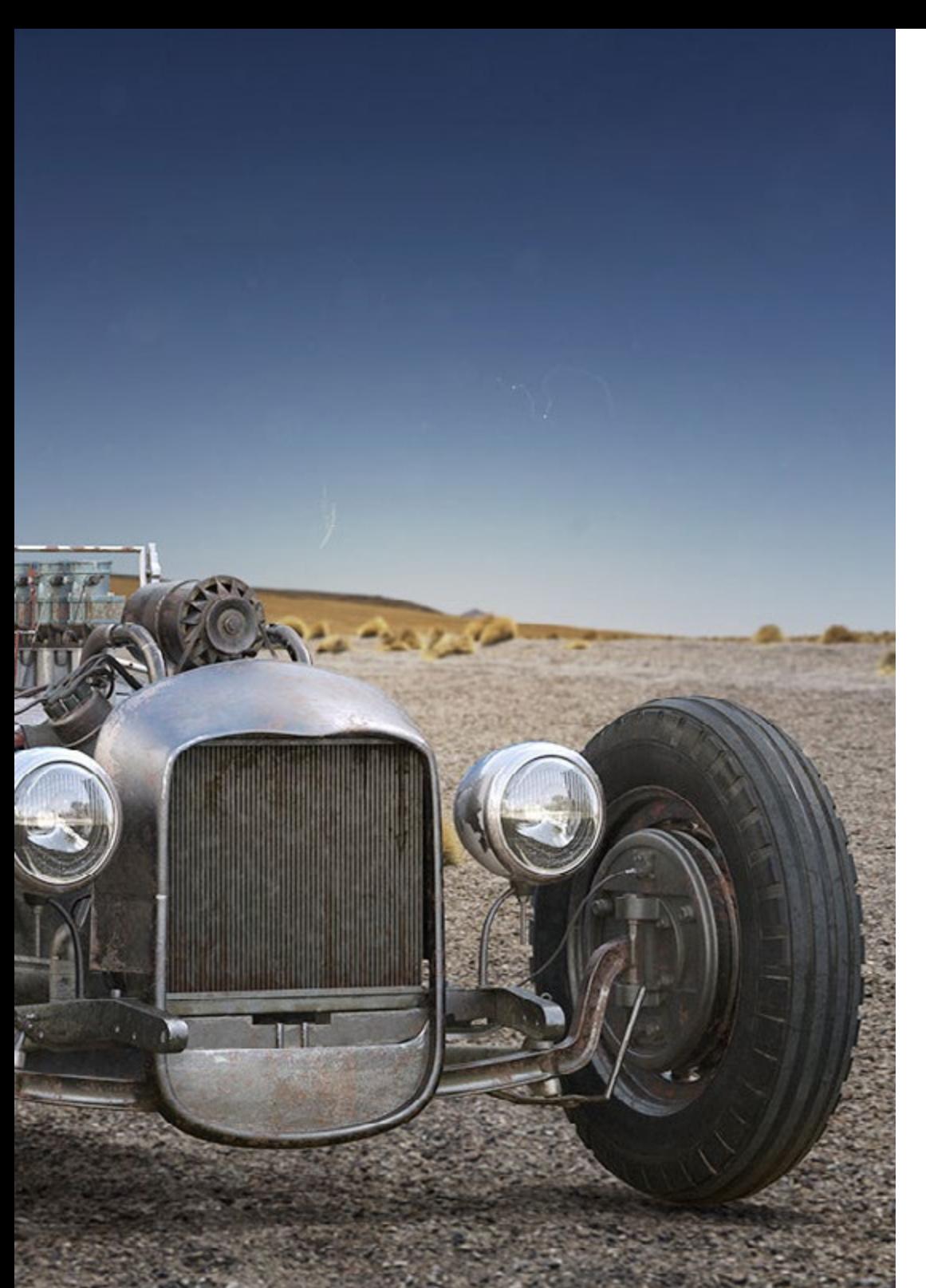

#### 1.8. Créer des formes

- 1.8.1. Formes déformables
- 1.8.2. Modélisation avec des solides
- 1.8.3. Transformation des solides
- 1.9. Création de surfaces
	- 1.9.1. Surfaces simples
	- 1.9.2. Surfaces extrudées, *lofting* y et tournantes
	- 1.9.3. Balayages de surface
- 1.10. Organisation
	- 1.10.1. Couches
	- 1.10.1. Groupes
	- 1.10.3. Blocs

*Ce Certificat vous permettra de vous spécialiser dans un secteur en pleine expansion: la conception tridimensionnelle pour les graphismes de jeux vidéo"* 

# <span id="page-19-0"></span>Méthodologie 05

Ce programme de formation offre une manière différente d'apprendre. Notre méthodologie est développée à travers un mode d'apprentissage cyclique: *el Relearning*.

Ce système d'enseignement est utilisé, par exemple, dans les écoles de médecine les plus prestigieuses du monde et a été considéré comme l'un des plus efficaces par des publications de premier plan telles que le *New England Journal of Medicine.*

*Découvrez le Relearning, un système qui abandonne l'apprentissage linéaire conventionnel pour vous emmener à travers des systèmes d'enseignement cycliques: une façon d'apprendre qui s'est avérée extrêmement efficace, en particulier dans les matières qui nécessitent une mémorisation"* 

# tech 22 | Méthodologie

### À TECH, nous utilisons la méthode des cas

Notre programme propose une méthode révolutionnaire de développement des compétences et des connaissances. Notre objectif est de renforcer les compétences dans un contexte changeant, compétitif et exigeant.

66

*Avec TECH, vous pourrez découvrir une façon d'apprendre qui fait avancer les fondations des universités traditionnelles du monde entier"*

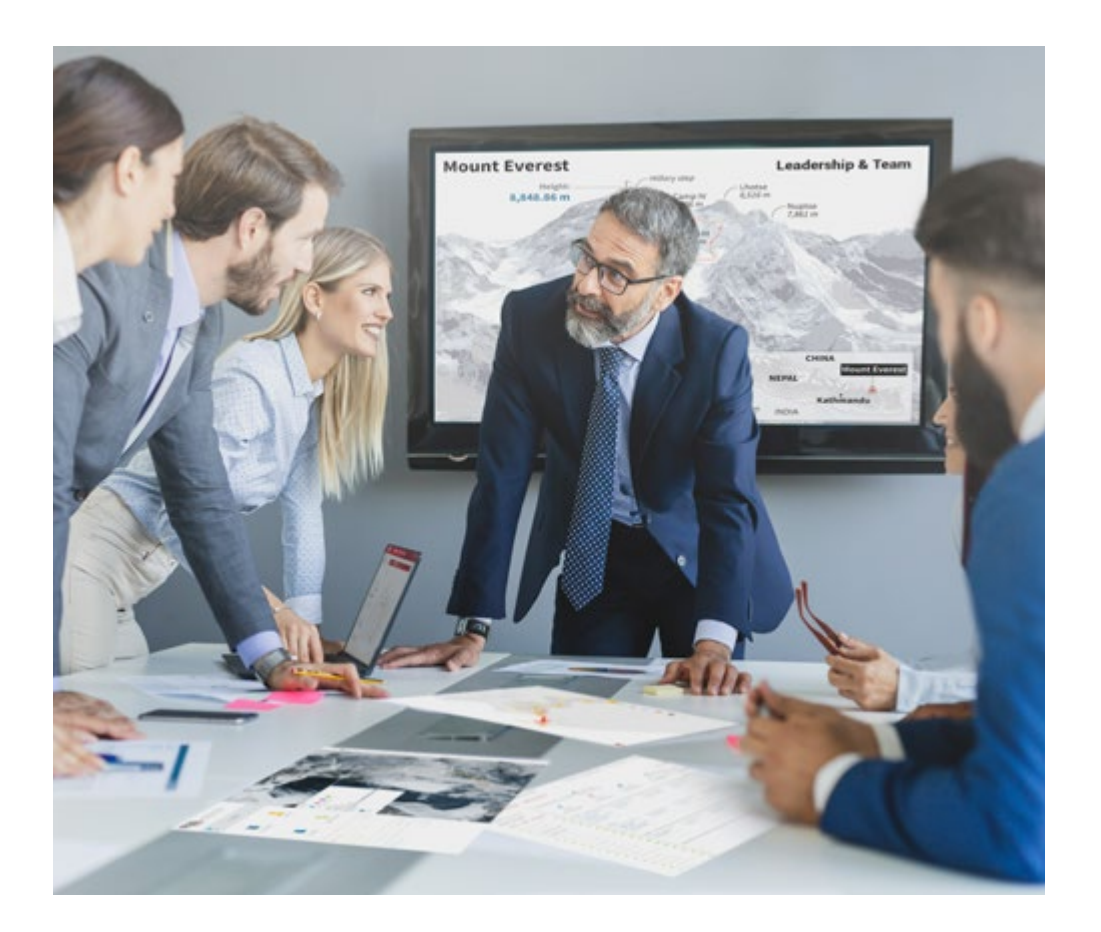

*Vous bénéficierez d'un système d'apprentissage basé sur la répétition, avec un enseignement naturel et progressif sur l'ensemble du cursus.*

## Méthodologie | 23 tech

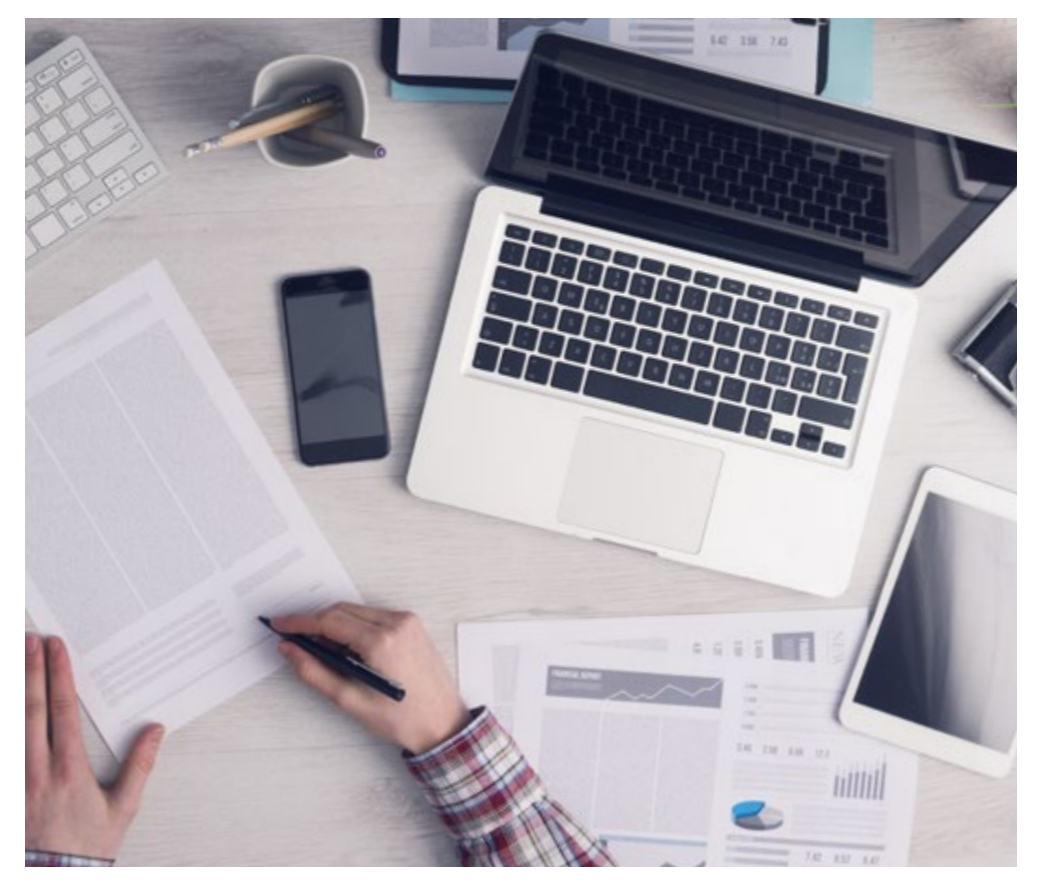

*L'étudiant apprendra, par le biais d'activités collaboratives et de cas réels, à résoudre des situations complexes dans des environnements commerciaux réels.*

### Une méthode d'apprentissage innovante et différente

Cette formation TECH est un programme d'enseignement intensif, créé de toutes pièces, qui propose les défis et les décisions les plus exigeants dans ce domaine, tant au niveau national qu'international. Grâce à cette méthodologie, l'épanouissement personnel et professionnel est stimulé, faisant ainsi un pas décisif vers la réussite. La méthode des cas, technique qui constitue la base de ce contenu, permet de suivre la réalité économique, sociale et professionnelle la plus actuelle.

> *Notre programme vous prépare à relever de nouveaux défis dans des environnements incertains et à réussir votre carrière"*

La méthode du cas a été le système d'apprentissage le plus utilisé dans les meilleures écoles de commerce du monde depuis qu'elles existent. Développée en 1912 pour que les étudiants en Droit n'apprennent pas seulement le droit sur la base d'un contenu théorique, la méthode des cas consiste à leur présenter des situations réelles complexes afin qu'ils prennent des décisions éclairées et des jugements de valeur sur la manière de les résoudre. Elle a été établie comme méthode d'enseignement standard à Harvard en 1924.

66

Face à une situation donnée, que doit faire un professionnel? C'est la question à laquelle nous vous confrontons dans la méthode des cas, une méthode d'apprentissage orientée vers l'action. Pendant 4 ans, vous serez confronté à de multiples cas réels. Vous devrez intégrer toutes vos connaissances, faire des recherches, argumenter et défendre vos idées et vos décisions.

# tech 24 | Méthodologie

### Relearning Methodology

TECH combine efficacement la méthodologie des études de cas avec un système d'apprentissage 100% en ligne basé sur la répétition, qui associe 8 éléments didactiques différents dans chaque leçon.

Nous enrichissons l'Étude de Cas avec la meilleure méthode d'enseignement 100% en ligne: le Relearning.

> *En 2019, nous avons obtenu les meilleurs résultats d'apprentissage de toutes les universités en ligne du monde.*

À TECH, vous apprendrez avec une méthodologie de pointe conçue pour former les managers du futur. Cette méthode, à la pointe de la pédagogie mondiale, est appelée Relearning.

Notre université est actuellement université hispanophone à posséder la licence l'autorisant à utiliser la méthode d'apprentissage Relearning. En 2019, nous avons réussi à améliorer les niveaux de satisfaction globale de nos étudiants (qualité de l'enseignement, qualité des supports, structure des cours, objectifs...) par rapport aux indicateurs de la meilleure université en ligne.

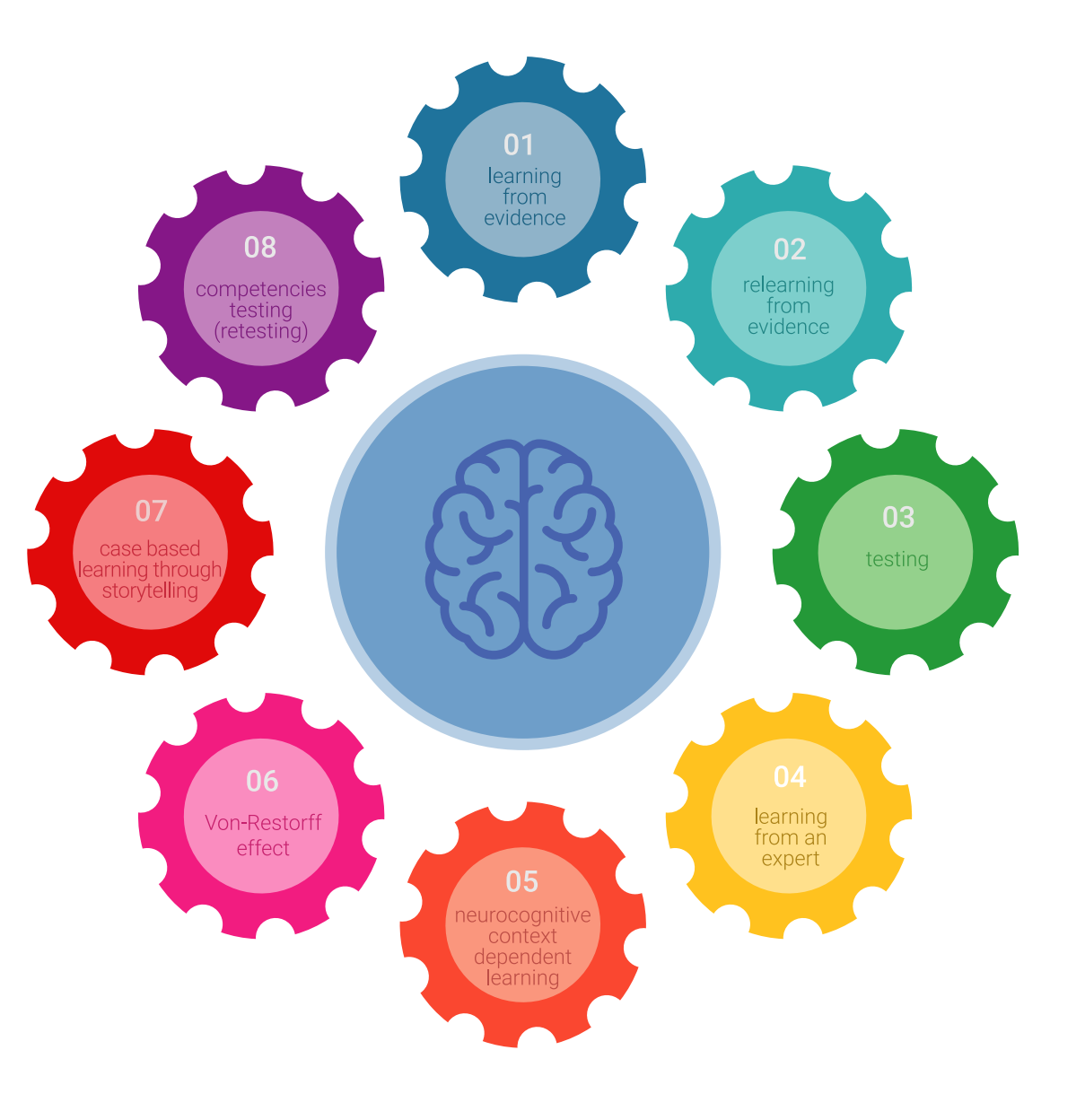

## Méthodologie | 25 tech

Dans notre programme, l'apprentissage n'est pas un processus linéaire mais il se déroule en spirale (nous apprenons, désapprenons, oublions et réapprenons). Par conséquent, ils combinent chacun de ces éléments de manière concentrique. Grâce à cette méthodologie, nous avons formé plus de 650.000 diplômés universitaires avec un succès sans précédent et ce dans toutes les spécialités aussi divers que la biochimie, la génétique, la chirurgie, le droit international, les compétences en matière de gestion, les sciences du sport, la philosophie, le droit, l'ingénierie, le journalisme, l'histoire ou les marchés et instruments financiers. Tout cela dans un environnement très exigeant, avec un corps étudiant universitaire au profil socioéconomique élevé et dont l'âge moyen est de 43,5 ans.

> *Le Relearning vous permettra d'apprendre plus facilement et de manière plus productive tout en développant un esprit critique, en défendant des arguments et en contrastant des opinions: une équation directe vers le succès.*

À partir des dernières preuves scientifiques dans le domaine des neurosciences, non seulement nous savons comment organiser les informations, les idées, les images et les souvenirs, mais nous savons aussi que le lieu et le contexte dans lesquels nous avons appris quelque chose sont fondamentaux pour notre capacité à nous en souvenir et à le stocker dans l'hippocampe, pour le conserver dans notre mémoire à long terme.

De cette façon, et dans ce que l'on appelle Neurocognitive context-dependent e-learning les différents éléments de notre programme sont liés au contexte dans lequel le participant développe sa pratique professionnelle.

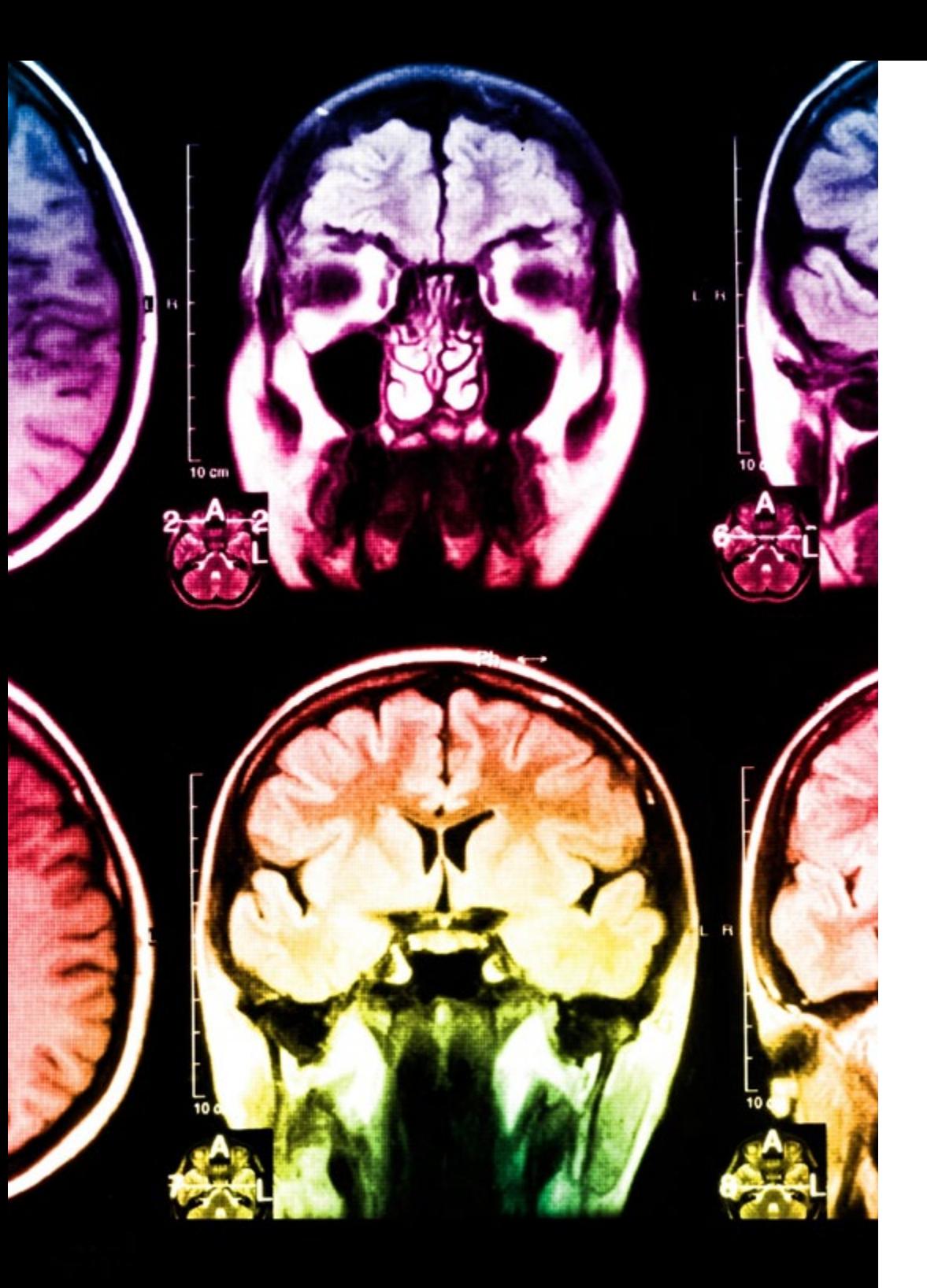

# 26 | Méthodologie

Dans ce programme, vous aurez accès aux meilleurs supports pédagogiques élaborés spécialement pour vous:

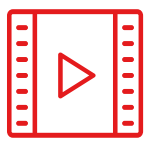

#### **Support d'étude**

Tous les contenus didactiques sont créés par les spécialistes qui enseignent les cours. Ils ont été conçus en exclusivité pour la formation afin que le développement didactique soit vraiment spécifique et concret.

Ces contenus sont ensuite appliqués au format audiovisuel, pour créer la méthode de travail TECH en ligne. Tout cela, élaboré avec les dernières techniques afin d'offrir des éléments de haute qualité dans chacun des supports qui sont mis à la disposition de l'apprenant.

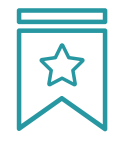

### **Cours magistraux**

Il existe de nombreux faits scientifiques prouvant l'utilité de l'observation par un tiers expert.

La méthode "Learning from an Expert" renforce les connaissances et la mémoire, et génère de la confiance pour les futures décisions difficiles.

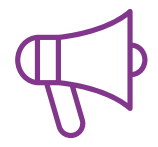

#### **Pratique des aptitudes et des compétences**

Vous réaliserez des activités de développement des compétences et des compétences spécifiques dans chaque domaine thématique. Pratiques et dynamiques pour acquérir et développer les compétences et aptitudes qu'un spécialiste doit développer dans le cadre de la mondialisation dans laquelle nous vivons.

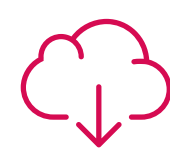

#### **Bibliographie complémentaire**

Articles récents, documents de consensus, guides internationaux et autres supports. Dans la bibliothèque virtuelle de TECH, l'étudiant aura accès à tout ce dont il a besoin pour compléter sa formation.

**10%**

**8%**

## Méthodologie | 27 tech

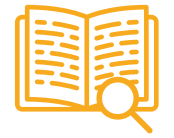

#### **Case Studies**

Ils réaliseront une sélection des meilleures études de cas choisies spécifiquement pour ce diplôme. Des cas présentés, analysés et tutorés par les meilleurs spécialistes de la scène internationale.

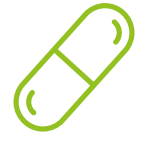

### **Résumés interactifs**

Nous présentons les contenus de manière attrayante et dynamique dans des dossiers multimédias comprenant des fichiers audios, des vidéos, des images, des diagrammes et des cartes conceptuelles afin de consolider les connaissances.

Ce système unique de formation à la présentation de contenus multimédias a été récompensé par Microsoft en tant que "European Success Story".

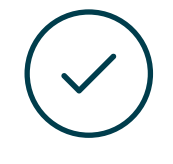

#### **Testing & Retesting**

Nous évaluons et réévaluons périodiquement vos connaissances tout au long du programme, par le biais d'activités et d'exercices d'évaluation et d'auto-évaluation: vous pouvez ainsi constater vos avancées et savoir si vous avez atteint vos objectifs.

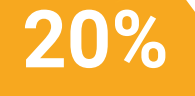

**25%**

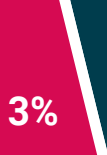

**4%**

# <span id="page-27-0"></span>Diplôme 06

Le Certificat en Modélisation Technique dans Rhino vous garantit, en plus de la formation la plus rigoureuse et la plus actuelle, l'accès à un diplôme universitaire de Certificat délivré par TECH Université Technologique.

Diplôme | 29 tech

*Finalisez cette formation avec succès et recevez votre Certificat sans avoir à vous soucier des déplacements ou des démarches administratives"* 

## tech 30 | Diplôme

Ce Certificat en Modélisation Technique dans Rhino contient le programme le plus complet et le plus à jour du marché.

Après avoir réussi l'évaluation, l'étudiant recevra par courrier postal\* avec accusé de réception son correspondant diplôme de Certificat délivré par TECH Université Technologique.

Le diplôme délivré par TECH Université Technologique indiquera la note obtenue lors du Certificat, et répond aux exigences communément demandées par les bourses d'emploi, les concours et les commissions d'évaluation des carrières professionnelles.

Diplôme: Certificat en Modélisation Technique dans Rhino N.º d'heures officielles: 150 h.

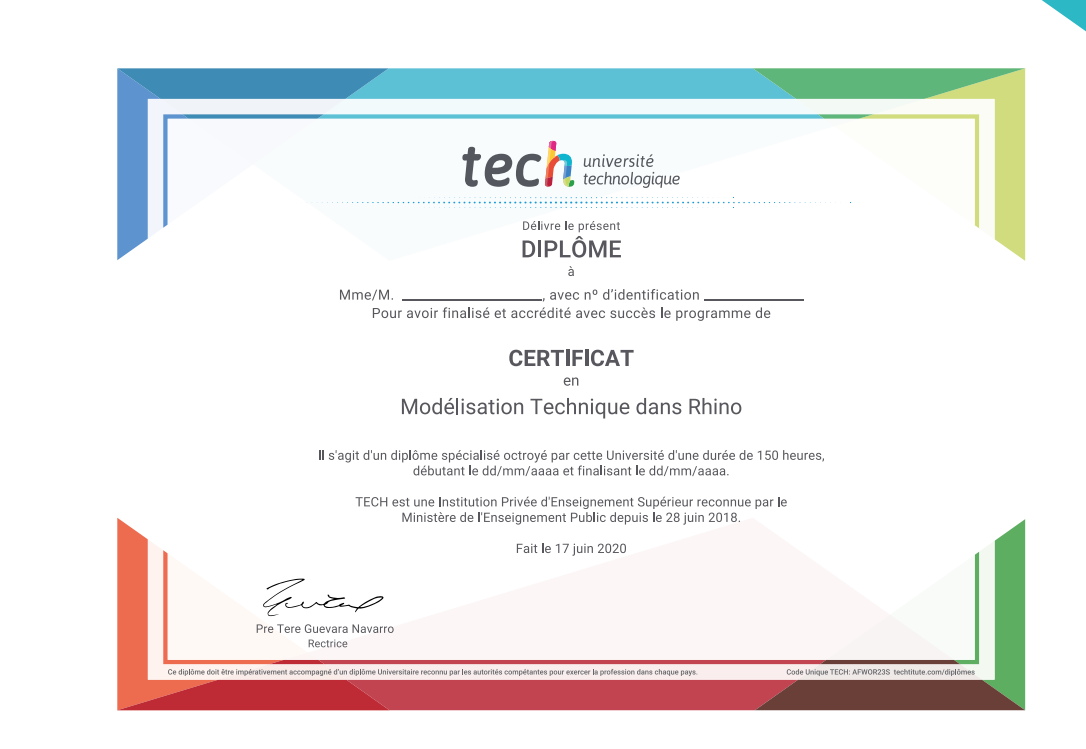

\*Si l'étudiant souhaite que son diplôme version papier possède l'Apostille de La Haye, TECH EDUCATION fera les démarches nécessaires pour son obtention moyennant un coût supplémentaire.

tech université **Certificat** Modélisation Technique dans Rhino » Modalité: en ligne » Durée: 6 semaines » Qualification: TECH Université Technologique » Intensité: 16h/semaine » Horaire: à votre rythme » Examens: en ligne

# **Certificat** Modélisation Technique dans Rhino

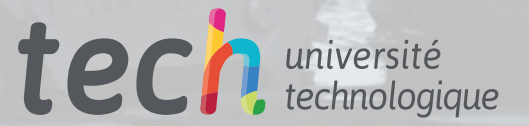